[phpDemo.php](https://wiki.neapi.com/doku.php?do=export_code&id=%E5%85%8D%E8%BD%AC%E9%92%B1%E5%8C%85phpdemo&codeblock=0)

```
<?php
date default timezone set('PRC');
/**
 * 免转钱包 商户请求平台 PHP Demo
 * Class newngapi
 * @version (PHP 5 >= 5.3.0, PHP 7)
 * www.neapi.com
 */
class newngapi{
    protected $api_account;
    protected $sign_key;
   protected $register url; // \blacksquareprotected $login_url; // X
   protected $trans url; //
   protected $balance url; //
平台+免转钱包)
   protected $balance_plat_type_url; //
   protected $all credit url; \#protected $status url; // // a
   protected $collect url; // X
   protected $plat type; \frac{1}{2} public function __construct()
    {
       $this>-plate type = 'ag';
       $this->api account="API
       $this->sign key = "API";
       $this \rightarrow register\_url = "http:// y1/user/register";$this ->login url = "http:// /v1/user/login";
       $this ->trans url = 'http:// /v1/wallet/trans';
       $this ->balance url = 'http:// /v1/wallet/balance';
       $this ->balance plat type url = 'http:// /v1/user/balance';
       $this ->status url = 'http:// /v1/wallet/status';
       $this ->all credit url= 'http:// /v1/user/all-credit';
       $this ->collect url = 'http:// /v1/user/record';
    }
   protected \text{\$game_type\_live = '1'; \qquad \mathcal{M}}protected $game_type_slot = '2'; //
   protected $game type lottery = '3'; %protected $game_type_sports = '4'; \t\t \t //
```

```
protected \text{square type esports} = '5'; \quad \text{\textit{iv}}protected $game_type_fishing = '6'; //
    protected $game_type_poker = '7'; //
     /**
      * @param $username
      * @return mixed
 * 注册
      */
     public function register($username){
        \text{6.00e} =md5($this->sign_key.$this->api_account.$this->plat_type.$username);
        \deltaarray(
              "username"=>$username,
             "plat type"=>$this->plat type,
             "sign_key"=>$this->sign_key,
              "code"=>$code
         );
        $res = $this->sendRequest($this->register url, $data); return $res;
     }
     /**
      * @param $username
      * @param int $isMobileUrl
      * @param string $gameCode
      * @return mixed
 * 获取登录链接
      */
     public function login($username,$isMobileUrl=0,$gameCode=""){
        \text{6}code =
md5($this->sign key.$this->api account.$username.$this->plat type.$isMo
bileUrl);
        \deltaarray(
              "username"=>$username,
             "plat type"=>$this->plat type,
             "game type"=>$this->game type live,
              "game_code"=>$gameCode,
             "sign_key"=>$this->sign_key,
             "is mobile url"=>$isMobileUrl,
              "code"=>$code
         );
         $res = $this->sendRequest($this->login_url, $data);
         return $res;
     }
     /**
      * @param $username
      * @param $money
      * @param $client_transfer_id
      * @return mixed
```

```
* * 更新中心钱包
       */
      public function trans($username,$money,$client_transfer_id){
          \text{Scode} =md5($this->sign_key.$this->api_account.$username.$money.$client_transfe
r id);
          \text{sdata} = \arctan(\theta) "username"=>$username,
                "money"=>$money,
                "client_transfer_id"=>$client_transfer_id,
               "sign_key"=>$this->sign_key,
                "code"=>$code
           );
          $res = $this->sendRequest($this->trans url, $data)$; return $res;
      }
      /**
       * @param $username
       * @param $client_transfer_id
       * @return mixed
 * 查询中心钱包更新状态
       */
      public function status($username,$client_transfer_id){
          \text{6} \text{6} \text{6} \text{6} \text{7} \text{6} \text{7} \text{6} \text{8} \text{7} \text{7} \text{8} \text{7} \text{8} \text{7} \text{8} \text{9} \text{1} \text{1} \text{1} \text{1} \text{1} \text{1} \text{1} \text{1} \text{1} \text{1} \text{1md5($this->sign key.$this->api account.$username.$client transfer id);
          \deltaarray(
                "username"=>$username,
               "client_transfer_id"=>$client_transfer_id,
               "sign_key"=>$this->sign_key,
                "code"=>$code
           );
          $res = $this->sendRequest($this->status url, $data)$; return $res;
      }
      /**
       * @param $username
       * @return mixed
 * 查询余额 会返回玩家当前所在游戏 和 在中心钱包的余额和
       */
      public function balance($username){
           $code = md5($this->sign_key.$this->api_account.$username);
          \text{6}array(
                "username"=>$username,
               "sign_key"=>$this->sign_key,
                "code"=>$code
           );
           $res = $this->sendRequest($this->balance_url, $data);
```

```
 return $res;
      }
      /**
       * @param $username
       * @return mixed
 * 根据游戏平台返回单个游戏的玩家余额
       */
     public function platTypeBalance($username){
          \text{6.00e} =md5($this->sign_key.$this->api_account.$username.$this->plat_type);
          \deltaarray(
                "username"=>$username,
               "plat type"=>$this->plat type,
               "sign_key"=>$this->sign_key,
                "code"=>$code
           );
          sres = $this->sendRequest($this->balance plat type url, $data);
           return $res;
      }
     /**
       * @return mixed
 * 查询商户平台额度
       */
     public function credit(){
          \text{6.4} \text{6.4} \text{6.4} \text{6.4} \text{6.4} \text{6.4} \text{6.4} \text{6.4} \text{6.4} \text{6.4} \text{6.4} \text{6.4} \text{6.4} \text{6.4} \text{6.4} \text{6.4} \text{6.4} \text{6.4} \text{6.4} \text{6.4} \text{6.4} \text{6.4} \text{6}array(
               "sign_key"=>$this->sign_key,
                "code"=>$code
           );
          $res = $this->sendRequest($this->all credit url, $data); return $res;
      }
     /**
       * @param $startTime
       * @param $endTime
       * @param int $page
       * @param int $limit
       * @return mixed
 * 获取游戏记录
       */
     public function record($startTime,$endTime,$page=1,$limit=15){
          \text{6.2}md5($this->sign_key.$this->api_account.$this->plat_type.$startTime.$end
Time);
          \text{6}array(
               "plat type"=>$this->plat type,
                "page"=>$page,
```

```
 "limit"=>$limit,
             "startTime"=>$startTime,
             "endTime"=>$endTime,
            "game type"=>$this->game type slot,
            "sign key"=>$this->sign key,
             "code"=>$code
         );
        $res = $this->sendRequest($this->collect url, $data)$; return $res;
     }
    private function=array()){
        $ch = curl init();
        curl setopt($ch, CURLOPT_URL, $url);
        curl setopt($ch, CURLOPT RETURNTRANSFER, 1);
         curl_setopt($ch, CURLOPT_POST, 1);
        curl setopt($ch, CURLOPT POSTFIELDS, $post data);
        curl setopt($ch, CURLOPT CONNECTTIMEOUT, 60);
        curl setopt($ch, CURLOPT SSL VERIFYPEER, FALSE);
        curl setopt($ch, CURLOPT SSL VERIFYHOST, FALSE);
        \text{sometimes} = \text{curl\_exec}(\text{§ch});curl close({\sph});
        print rdie;
         return json_decode ($contents, TRUE);
     }
}
/**
    demo
  */
$api = new newngapi();
$res = $api->login("usename");print r($res);
```
From: <https://wiki.neapi.com/> - NG API Permanent link: **<https://wiki.neapi.com/doku.php?id=%E5%85%8D%E8%BD%AC%E9%92%B1%E5%8C%85phpdemo>** Last update: **2019/12/17 22:15**

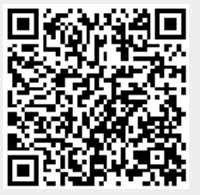

NG API - https://wiki.neapi.com/